## Automotive Technology New Student ENROLLMENT CHECKLIST

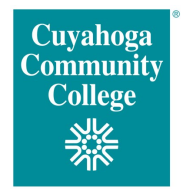

## Call the Advanced Automotive Technology Center at 216-987-5330

to begin the process and further discuss steps.

## **SUBMIT** all items below:

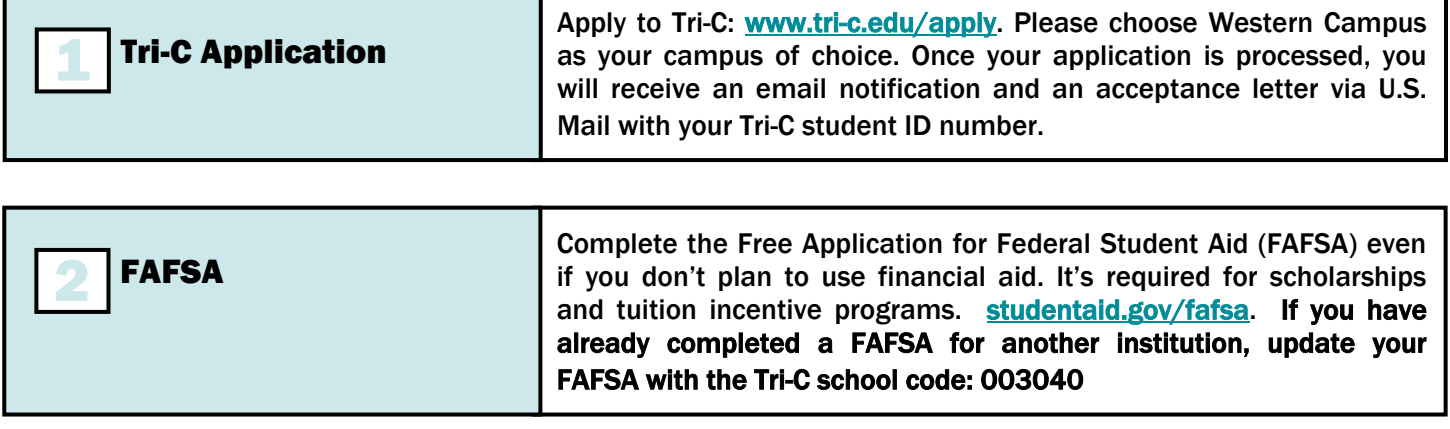

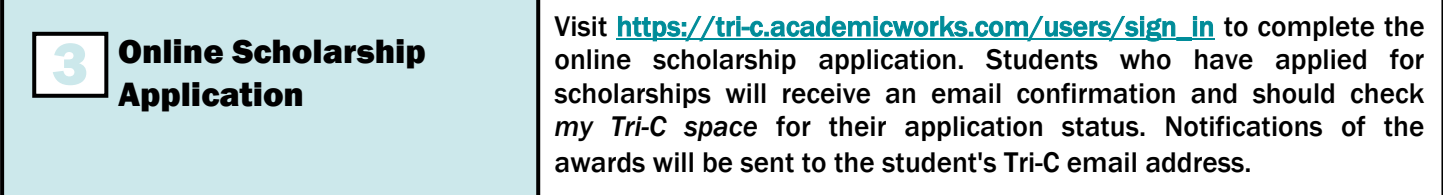

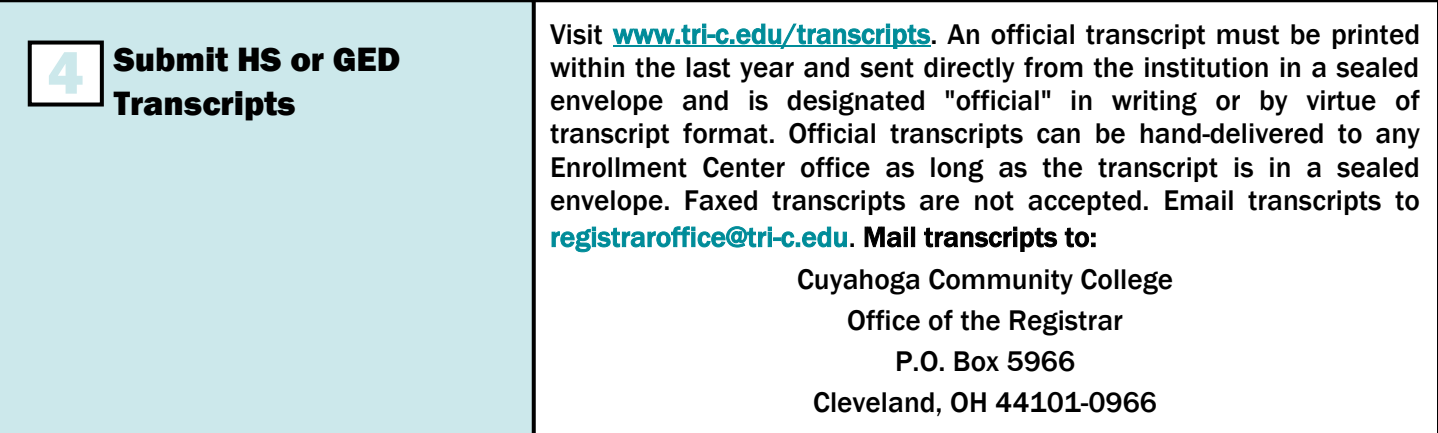

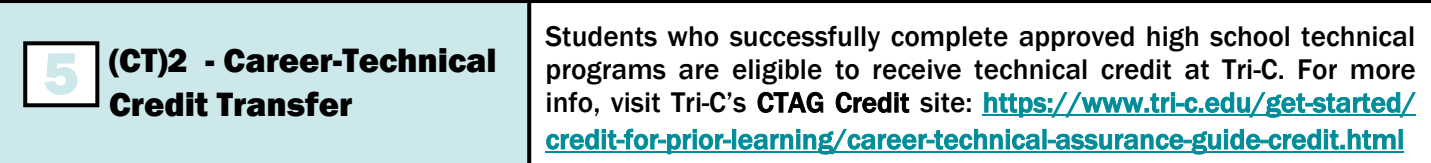

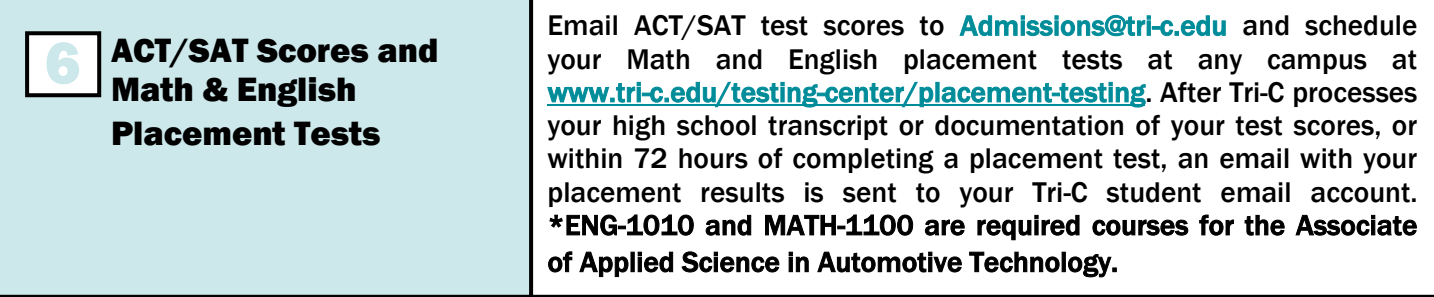

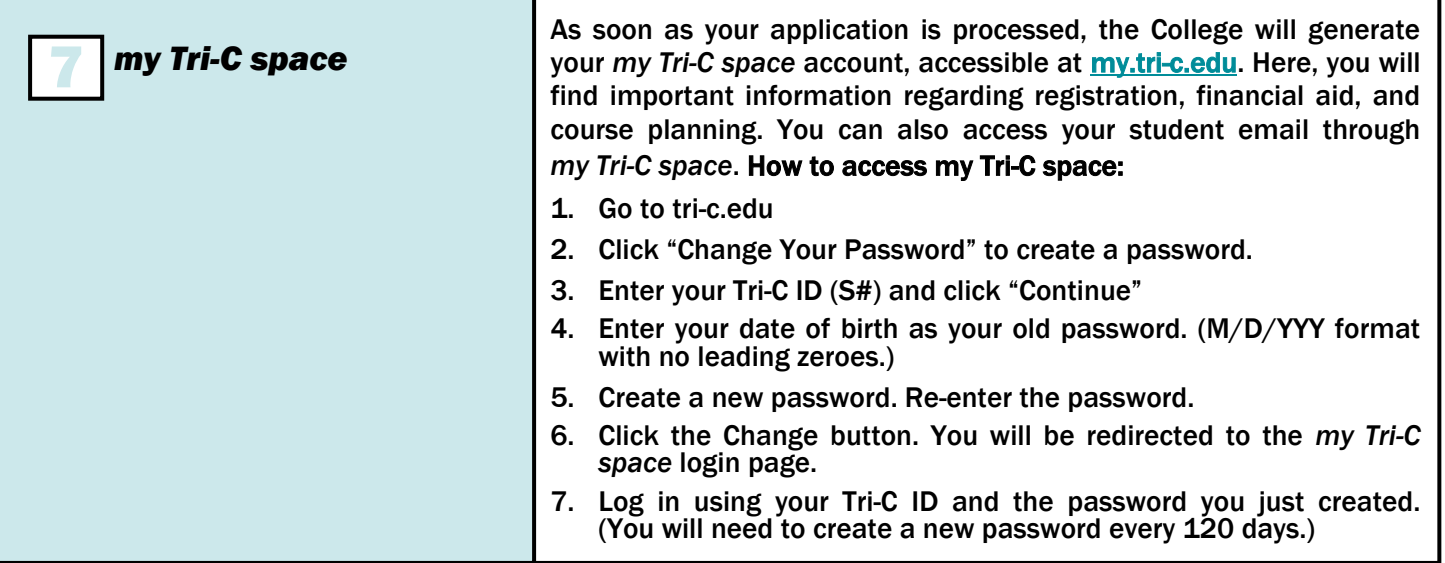

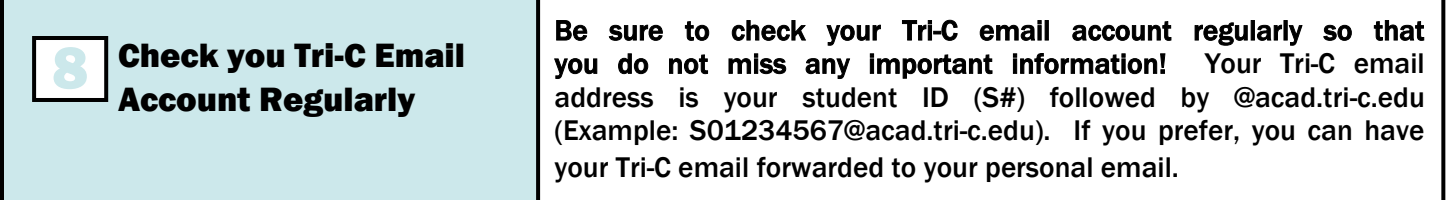

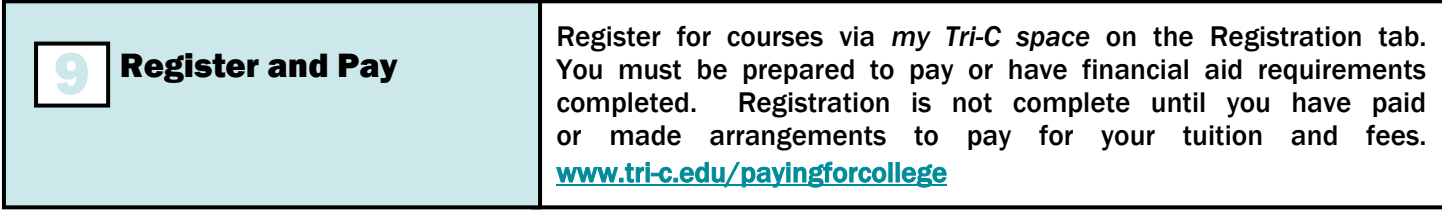

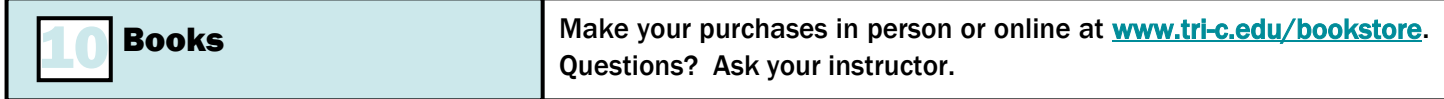

**QUESTIONS?** Call 216-987-5330 VISIT [tri-c.edu/auto f](https://www.tri-c.edu/programs/automotive-technology/index.html)or more information

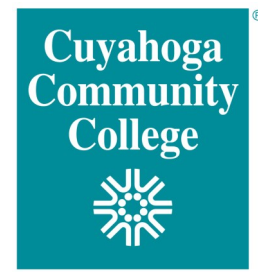